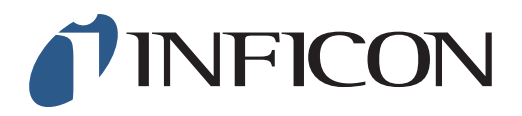

## **QUICK START GUIDE**

How to make a 3-point Calibration with your IRwin Methane Leak Detector - Universal Mode (For a factory set unit)

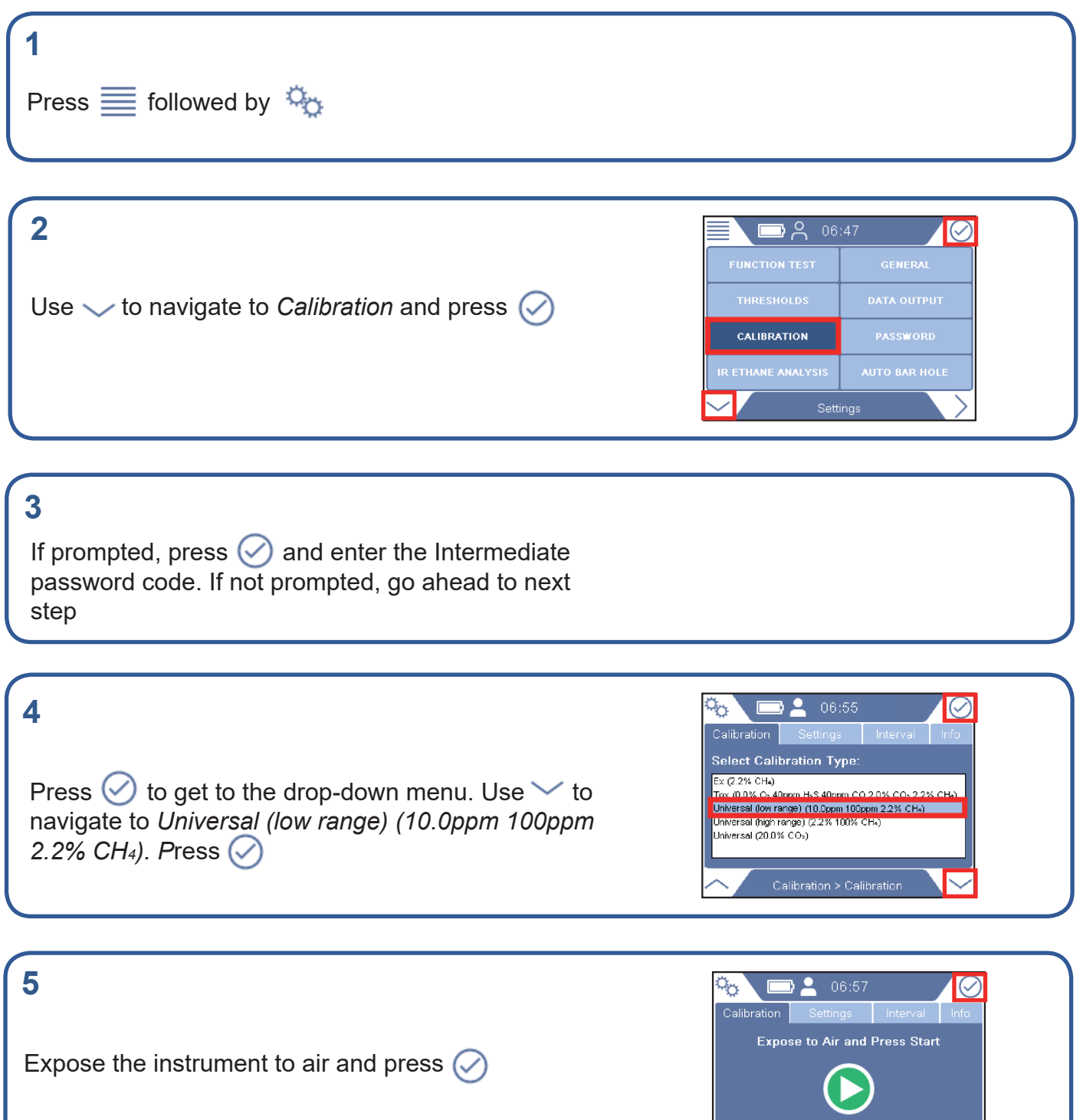

Calibration in Progress

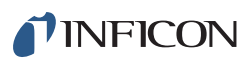

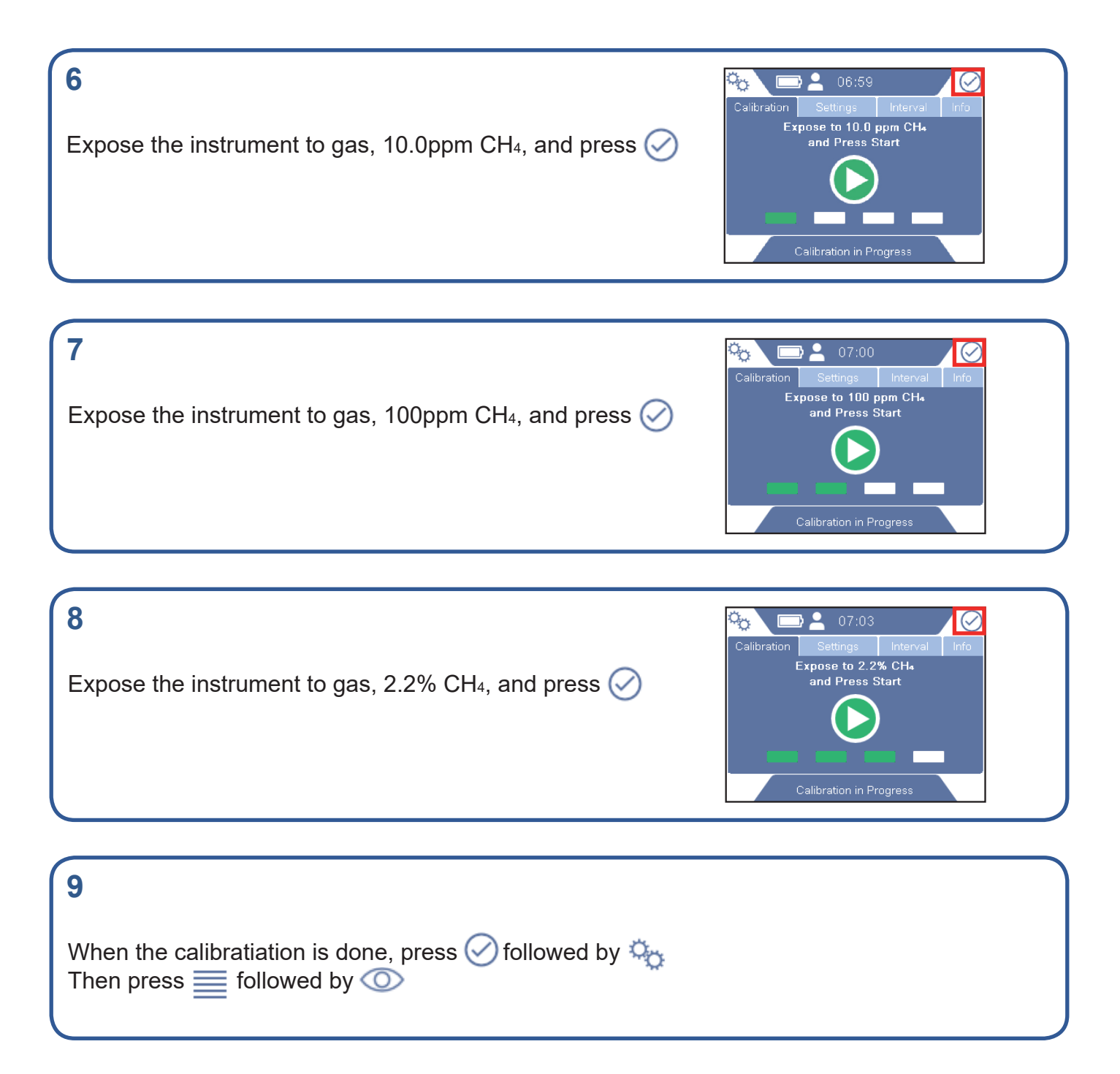

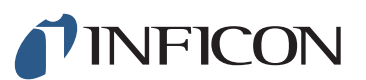

www.inficon.com reach.sweden@inficon.com

Due to our continuing program of product improvements, specifications are subject to change without notice. All trademarks are the property of their respective owners. ©2019 INFICON mimp66en1-01 (1906)